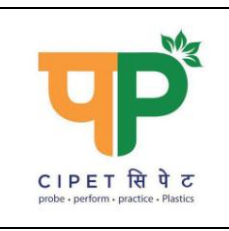

**CIPET: SCHOOL FOR ADVANCED RESEARCH IN POLYMERS (SARP) - ARSTPS** Department of Chemicals & Petrochemicals Ministry of Chemicals & Fertilizers, Govt. of India TVK Industrial Estate, Guindy, Chennai - 600032. Tel: (+91) 44 22254794 eMail: arstpscipet@gmail.com; arstps@cipet.gov.in

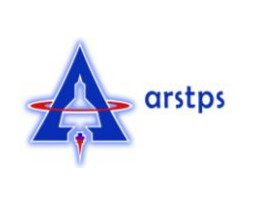

## **Limited e-Tender Notice: CIPET:SARP-ARSTPS/CCTV/e-Ten-06/2020-21**

CIPET:SARP-ARSTPS, Chennai, invites Online Tender, (two bid system – technical & commercial) from authorized dealers/contractors, service providers, firms engaged in installation of security & surveillance systems for the following work at CIPET:SARP ARSTPS Chennai -

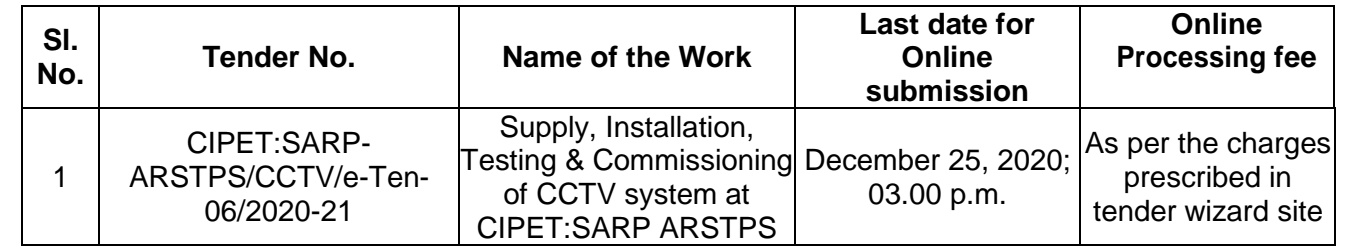

Interested may view and download detailed Tender documents from CIPET's e-Tender portal [www.tenderwizard.com/CIPET](http://www.tenderwizard.com/CIPET) and also visit [www.cipet.gov.in.](http://www.cipet.gov.in/) All Bids must be submitted through the Online portal **[www.tenderwizard.com/CIPET.](http://www.tenderwizard.com/CIPET)**

## **Salient information about the E-Tender :**

- 1) **Mode of Submission :** ONLINE. No offline Tenders will be accepted.
- 2) **Availability of Tender Documents :** All bid formats (Technical & Financial) are available in ONLINE at CIPET's e-Tender portal [www.tenderwizard.com/CIPET,](http://www.tenderwizard.com/CIPET) [www.cipet.gov.in](http://www.cipet.gov.in/) & [www.eprocure.gov.in](http://www.eprocure.gov.in/). The registered vendors can download the Bids from these websites.
- 3) **Who can participate for this e-Tender :** The vendors have to registered through [www.tenderwizard.com/CIPET](http://www.tenderwizard.com/CIPET) can only participate in this tender process.

## 4) **How to register by a vendor :**

a) The prospective bidders have to register with CIPET through the E-tender portal of CIPET at [www.tenderwizard.com/CIPET](http://www.tenderwizard.com/CIPET) by **Online Payment** of Rs. 1500/- + Service Tax (As applicable) to M/s. KEONICS LTD. On completion of the registration process, the bidders will be provided user ID and Password. After receipt of User ID and Password, Bidders can log on at our e-Tender portal for downloading & uploading tender documents.

- b) **Tender Processing Fee:** Payable Online Separately to M/s. KEONICS LTD.,
- 5) **Is there any device requirement for participation in e-Tender: Yes,** Bidder should have valid **Class III Digital Signature Certificate (DSC) device** participating in e-Tender. For integrity of data its authenticity / non-repudiation of electronic records and **in compliance with IT Act 2000.** It is necessary for each user to have a Digital Certificate (DC), also referred to as Digital Signature Certificate (DSC) of Class III issued by a Licensed Certifying Authority (CA). The contact details for e-Tendering are furnished below.

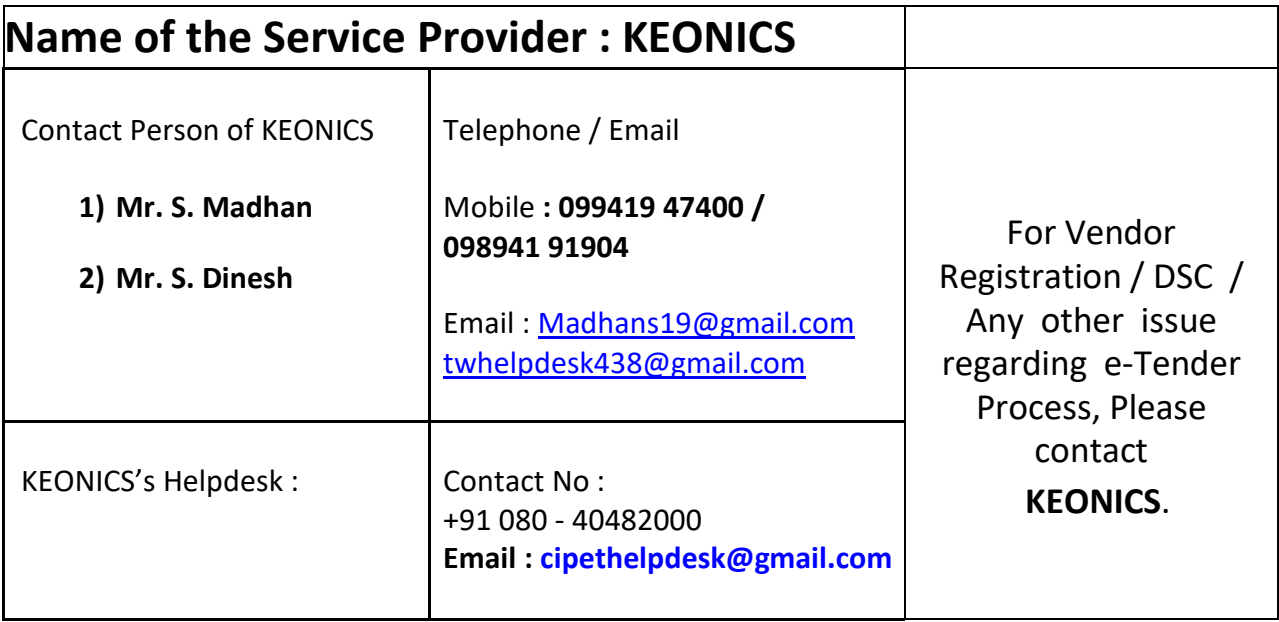

- 6) Bidders are hereby informed that all the documents to be scanned and submitted through online only. The bidder should submit the **PRICE BID** only in the attached Excel Format.
- 7) While uploading / submitting the documents, it should be ensured that the content should be the name of the documents itself.
- 8) All pages of Tender documents and Addenda / Corrigenda (if any) must be signed with proper official stamp and date by the Bidder / or authorized power of Attorney holders at the lower right hand corner.
- 9) Bidders are advised to visit CIPET's e-Tender portal regularly for any Addenda/Corrigenda.
- **10) Last date & Time of Online submission of Tender Bid**: **December 25, 2020; 03.00 p.m.**
- 11. **Date & Time of Technical Bid Opening: December 25, 2020; 04.00 p.m.**
- 12) **Date & Time of Financial Bid Opening:** Technically qualified bidders will be intimated through the e-Tender portal.

**CIPET reserves the absolute right to accept / reject any or all bids at any stage of the tender process without assigning any reason whatsoever.**

**CIPET: SARP-ARSTPS**